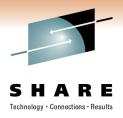

#### **RMF** – The Latest and Greatest

Brad Snyder (Bradley.Snyder@us.ibm.com ) IBM Corporation

Monday, February 28, 2011

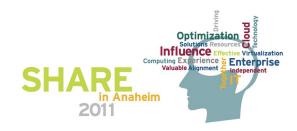

#### **Trademarks**

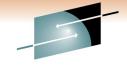

#### SHARE

The following are trademarks of the International Business Machines Corporation in the United States, other countries, or both.

Not all common law marks used by IBM are listed on this page. Failure of a mark to appear does not mean that IBM does not use the mark nor does it mean that the product is not actively marketed or is not significant within its relevant market.

Those trademarks followed by ® are registered trademarks of IBM in the United States; all others are trademarks or common law marks of IBM in the United States.

#### For a complete list of IBM Trademarks, see www.ibm.com/legal/copytrade.shtml:

\*, AS/400®, e business(logo)®, DBE, ESCO, eServer, FICON, IBM®, IBM (logo)®, iSeries®, MVS, OS/390®, pSeries®, RS/6000®, S/30, VM/ESA®, VSE/ESA, WebSphere®, xSeries®, z/OS®, zSeries®, z/VM®, System i, System p, System p, System p, System z, System z, Syste

#### The following are trademarks or registered trademarks of other companies.

Adobe, the Adobe logo, PostScript, and the PostScript logo are either registered trademarks or trademarks of Adobe Systems Incorporated in the United States, and/or other countries. Cell Broadband Engine is a trademark of Sony Computer Entertainment, Inc. in the United States, other countries, or both and is used under license therefrom.

Java and all Java-based trademarks are trademarks of Sun Microsystems. Inc. in the United States, other countries, or both,

Microsoft, Windows, Windows NT, and the Windows logo are trademarks of Microsoft Corporation in the United States, other countries, or both.

Intel, Intel logo, Intel Inside, Intel Inside logo, Intel Centrino, Intel Centrino logo, Celeron, Intel Xeon, Intel SpeedStep, Itanium, and Pentium are trademarks or registered trademarks of Intel Corporation or its subsidiaries in the United States and other countries.

UNIX is a registered trademark of The Open Group in the United States and other countries.

Linux is a registered trademark of Linus Torvalds in the United States, other countries, or both.

ITIL is a registered trademark, and a registered community trademark of the Office of Government Commerce, and is registered in the U.S. Patent and Trademark Office.

IT Infrastructure Library is a registered trademark of the Central Computer and Telecommunications Agency, which is now part of the Office of Government Commerce.

#### Notes:

Performance is in Internal Throughput Rate (ITR) ratio based on measurements and projections using standard IBM benchmarks in a controlled environment. The actual throughput that any user will experience will vary depending upon considerations such as the amount of multiprogramming in the user's job stream, the I/O configuration, the storage configuration, and the workload processed. Therefore, no assurance can be given that an individual user will achieve throughput improvements equivalent to the performance ratios stated here.

IBM hardware products are manufactured from new parts, or new and serviceable used parts. Regardless, our warranty terms apply.

All customer examples cited or described in this presentation are presented as illustrations of the manner in which some customers have used IBM products and the results they may have achieved. Actual environmental costs and performance characteristics will vary depending on individual customer configurations and conditions.

This publication was produced in the United States. IBM may not offer the products, services or features discussed in this document in other countries, and the information may be subject to change without notice. Consult your local IBM business contact for information on the product or services available in your area.

All statements regarding IBM's future direction and intent are subject to change or withdrawal without notice, and represent goals and objectives only.

Information about non-IBM products is obtained from the manufacturers of those products or their published announcements. IBM has not tested those products and cannot confirm the performance, compatibility, or any other claims related to non-IBM products. Questions on the capabilities of non-IBM products should be addressed to the suppliers of those products.

Prices subject to change without notice. Contact your IBM representative or Business Partner for the most current pricing in your geography.

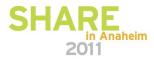

<sup>\*</sup> All other products may be trademarks or registered trademarks of their respective companies.

#### **RMF Product Overview**

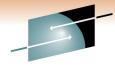

SHARE

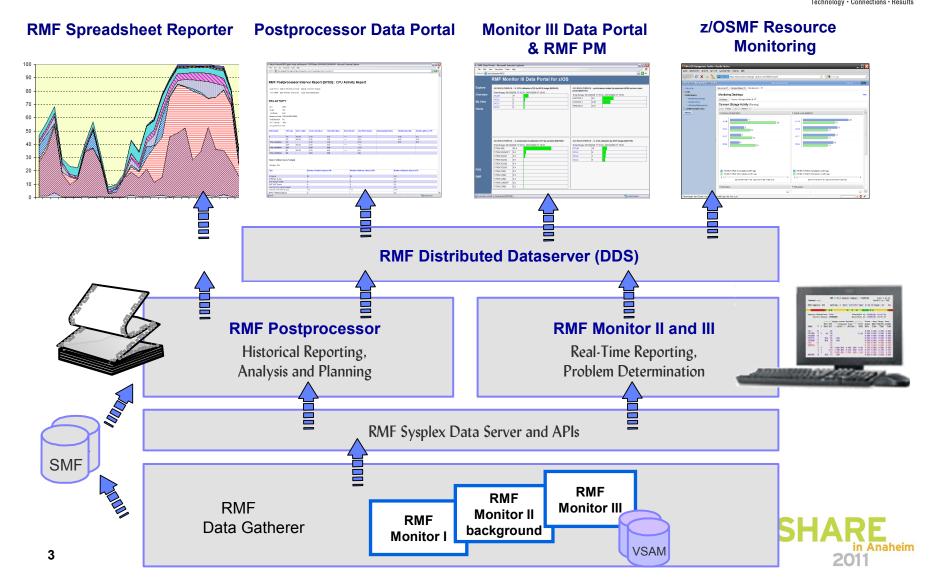

#### **RMF** Enhancements

- Enhanced Group Capacity Reporting
  - ► Examine WLM Soft-Capping Activities
  - ► Monitor MSU's of Capacity Groups
- Monitor II OPT Report
  - ► Identify active IEAOPTxx Member
  - Review Parameters at a Glance
- Postprocessor XML Formatted Reports
  - ► State-of-the-art UI for SMF Type 7x Data
  - ► Standardized Report Format for API Access
  - ▶ Remote Reporting via Spreadsheet Reporter
- HTTP API to access Historical data
  - ► Enable RMF Distributed Data Server to request historical RMF Postprocessor data via HTTP
- Distributed Data Server Report Selection
  - ► Optimize GPMSERVE Performance
- In-Ready Work Unit Queue Distribution
  - Identify latent Demand
  - ► Dispatchable Unit Granularity
- z/OSMF Resource Monitoring
  - ► Plugin of z/OSMF Management Facility
  - ► Cross-sysplex performance monitoring from a single point of control

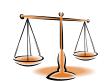

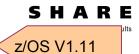

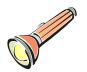

z/OS V1.11

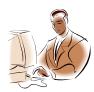

z/OS V1.11

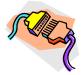

z/OS V1.12

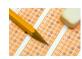

z/OS V1.11

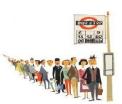

z/OS V1.12

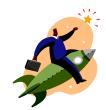

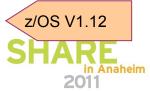

## **Group Capacity Reporting**

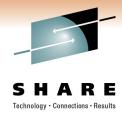

- Defined Capacity
  - Sets an upper limit for the capacity that a partition may consume
  - Specified in "million service units per hour" MSU
  - Controlled by WLM, Enforced by PR/SM
- 4 hour rolling average: 48 buckets a 5 min
  - WLM computes MSU's consumed by the LPAR
  - All intervals before IPL are initialized to 1 MSU/h
- Capping is enforced when 4 hour rolling average exceeds the specified limit
  - Cap removed when the 4h avg drops below
  - Usage spikes above the cap are possible
  - 4h rolling average may exceed cap as well!

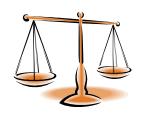

#### **Defined capacity limit enforcement**

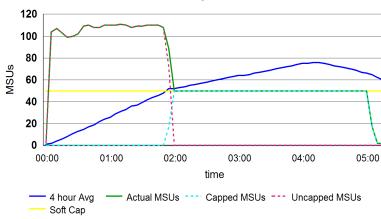

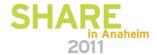

### **Group Capacity Reporting**

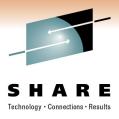

#### How does WLM Softcapping work?

- WLM exploits the existing Capping mechanism in a PR/SM environment. (used by PR/SM hypervisor to limit the CPU access for a logical partition)
- ➤ When CAPPING=YES for an individual partition is active, the maximum capacity granted to this partition is derived from the weighting factors. The partition cannot "borrow" additional capacity from other partitions (even though contention is not in effect)
- The Capping mechanism depends on partition weight vs. defined capacity:

| Weight vs. defined capacity                | How capping is enforced                   |
|--------------------------------------------|-------------------------------------------|
| Weight equivalent = defined capacity limit | PR/SM hypervisor caps at partition weight |
| Weight equivalent < defined capacity limit | Noncontiguous cap pattern                 |
| Weight equivalent > defined capacity limit | Capping via "Phantom weight"              |

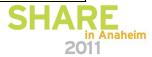

# Softcapping Example: Weight Equivalent for LPAR1 = 50 MSUs

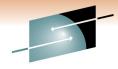

SHARE

Weight Equivalent = MSU Limit (e.g. 50 vs. 50)

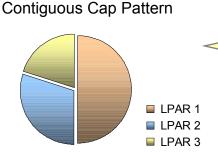

In order to cap LPAR1 down to 50 MSU's the LPAR hypervisor can apply the capping technique unchanged and contiguously

Weight Equivalent < MSU Limit (e.g. 50 vs. 60)

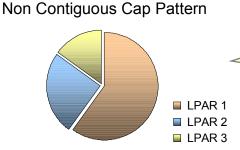

In case the other LPARs don't consume their weight equivalents, up to 10 additional MSU's can be granted to LPAR 1 by disrupt the capping temporarily

Weight Equivalent > MSU Limit (e.g. 50 vs. 40)

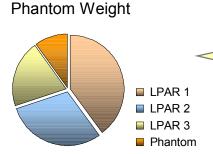

A phantom LPAR with 10 MSU's is created. This capacity is delivered to LPAR 2 & LPAR 3 accordingly to their weights

## **Group Capacity Reporting...**

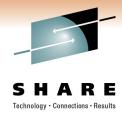

|        |                |              | G R          | 0 U P            | CAI       | PAC        | ΙΤΥ      | R E P (         | ORT       |            |                                |  |
|--------|----------------|--------------|--------------|------------------|-----------|------------|----------|-----------------|-----------|------------|--------------------------------|--|
|        | z/0            | S V1R11      |              | SYSTEM<br>RPT VE |           |            | RMF      |                 | E 03/19/  |            | INTERVAL 05.0<br>CYCLE 1.000 S |  |
|        | ACITY<br>LIMIT | PARTITION    | SYSTEM       | MS               | SU<br>ACT | WGT        | DE       | CAPPING<br>WLM% | G<br>ACT% | - ENTITLEM |                                |  |
| RMFGRP | 40             | TRX1<br>TRX2 | TRX1<br>TRX2 | 0<br>10          | 37<br>4   | 400<br>200 | NC<br>NO | 80.7<br>80.7    | 80.7      | 26<br>10   | 40<br>10                       |  |
|        |                |              | TOTAL        |                  | 41        | 600        |          |                 |           |            |                                |  |

| Field Heading | Meaning                                                                                                    |
|---------------|----------------------------------------------------------------------------------------------------|
| CAPPING WLM%  | Percentage of time when WLM considers to cap the partition. This applies when the partition is a member of a capacity group which is currently in capping state. That means, that the unused capacity credit for this group is exhausted and one or more members of the group will be actually capped in case they still call for additional capacity above their limits |
| CAPPING ACT%  | Percentage of time when capping actually limited the usage of processor resources for this partition                                                                                                    |

## **Group Capacity Reporting...**

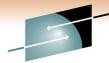

|                                                                                                    |                                                                                                    |       |        |           |         |         |                                |              |                  |                   |                  |             |                | PAG          | GE 2     |
|----------------------------------------------------------------------------------------------------|----------------------------------------------------------------------------------------------------|-------|--------|-----------|---------|---------|--------------------------------|--------------|------------------|-------------------|------------------|-------------|----------------|--------------|----------|
|                                                                                                    | Z,                                                                                                    | /os v | LR11   |           |         | SYSTEM  |                                |              |                  | 03/19/2009        |                  | RVAL 05.0   |                |              |          |
|                                                                                                    |                                                                                                    |       |        | RPT VEI   |         |         | ERSION V1R11 RMF TIME 11.05.00 |              |                  |                   | CYCLE            |             |                |              |          |
| VS PARTI                                                                                                    | TION                                                                                                    | NAME  |        |           |         | TRX1    |                                | NUMBE        | R OF PHYSICAL    | . PROCESSORS      | 26               |             | GROUP NA       | AME PMF      | GRP      |
| MAGE CAF                                                                                                    | PACIT                                                                                                    | Y     |        |           |         | 40      |                                |              | CP               |                   | 4                |             | LIMIT          |              | 40*      |
| UMBER OF                                                                                                    | CON                                                                                                    | FIGUR | D PART | TITIONS   | 5       | 58      |                                |              | AAP              |                   | 1                |             | AVAILABI       | LE (         | 12       |
| AIT COMF                                                                                                    | PLETI                                                                                                    | NC    |        |           |         | NO      |                                |              | IFL              |                   | 18               |             |                |              |          |
| ISPATCH                                                                                                    | INTE                                                                                                    | RVAL  |        |           | D       | YNAMIC  |                                |              | ICF              |                   | 2                |             |                |              |          |
|                                                                                                    |                                                                                                    |       |        |           |         |         |                                |              | IIP              |                   | 1                |             |                |              |          |
|                                                                                                    | PARTITION DATA                                                                                                    |       |        |           | L       | OGICAL  | PARTITION PRO                  | OCESSOR DATA | AVERAGE          | PROCESSO          | R UTILIZATIO     | ON PERCENTA | AGES -         |              |          |
|                                                                                                    |                                                                                                    |       | MS     | SU        | -CAP    | PING    | PROC                           | ESSOR-       | DISPATCH         | I TIME DATA       | LOGICAL PRO      | OCESSORS    | PHYSICA        | AL PROCESSO  | ORS      |
| AME                                                                                                    | S                                                                                                    | WGT   | DEF    | ACT       | DEF     | WLM%    | NUM                            | TYPE         | EFFECTIVE        | TOTAL             | EFFECTIVE        | TOTAL       | LPAR MGMT      | EFFECTIVE    | TOTAL    |
| RX1                                                                                                    | Α                                                                                                    | 400   | 50     | 4         | NO      | 0.0     | 3.0                            | СР           | 00.00.10.184     | 00.00.10.501      | 1.13             | 1.17        | 0.03           | 0.85         | 0.88     |
| 05LP45                                                                                                    | Α                                                                                                    | 10    | 0      |           | NO      | 0.0     | 2                              | CP           | 00.00.01.866     |                   | 0.31             | 0.37        | 0.03           | 0.16         | 0.18     |
| RX2CFA                                                                                                    | Α                                                                                                    | 100   | 0      |           | YES     | 0.0     | 1                              | CP           |                  | 00.00.04.210      | 1.38             | 1.40        | 0.01           | 0.34         | 0.35     |
| 05LP59                                                                                                    | Α                                                                                                    | 100   | 0      | 1         | NO      | 0.0     | 3                              | СР           | 00.00.02.594     | 00.00.03.274      | 0.29             | 0.36        | 0.06           | 0.22         | 0.27     |
| 05LP60                                                                                                    | Α                                                                                                    | 10    | 0      | 8         | NO      | 0.0     | 2                              | CP           | 00.00.21.928     |                   | 3.65             | 3.96        | 0.15           | 1.83         | 1.98     |
| RX2                                                                                                    | Α                                                                                                    | 200   | 60     | 3         | NO      | 0.0     | 3.0                            | CP           |                  | 00.00.09.495      | 1.01             | 1.06        | 0.04           | 0.76         | 0.79     |
| PHYSICAL                                                                                                    | *                                                                                                    |       |        |           |         |         |                                |              |                  | 00.00.22.805      |                  |             | 1.90           |              | 1.90     |
| TOTAL                                                                                                    |                                                                                                    |       |        |           |         |         |                                |              | 00 00 49 787     | 00.01.16.267      |                  |             | 2.21           | 4.15         | 6.36     |
| TOTAL                                                                                                    |                                                                                                    |       |        |           |         |         |                                |              | 00.00.43.707     | 00.01.10.207      |                  |             | 2.21           | 7.13         | 0.30     |
| Field He                                                                                                    | ading                                                                                                    | 3     | Mea    | ning      |         |         |                                |              |                  |                   |                  |             |                |              |          |
| LIMIT                                                                                                    |                                                                                                    |       | Cap    | acitv lir | mit (in | MSU's   | ) defin                        | ed for t     | he partition's o | capacity group. A | n '*' followina  | the limit v | /alue indicate | es that this | partitio |
| Capacity limit (in MSU's) defined for the partition's capacity group. An '*' following the limit value indicates that this partition is started to be a member of this capacity group less than four hours ago. Therefore, the capacity of this partition is still managed according to it's 4 hour rolling MSU average limitations and not yet according to the group capacity limit |                                                                                                    |       |        |           |         |         |                                |              |                  |                   |                  |             |                |              |          |
| AVAILAE                                                                                                    | RIF                                                                                                    |       | Long   | n-term    | avera   | ge of C | PUse                           | rvice u      | nits which wou   | ld be allowed by  | the limit of the | e capacity  | group but a    | re not used  | by its   |
| / ( / ( IL/\L                                                                                                    | Long-term average of CPU service units which would be allowed by the limit of the capacity group but are not used by its members. If the value is negative, WLM will start to cap one more members of this group in case they still call for addition capacity above their limits |       |        |           |         |         |                                |              |                  |                   |                  |             |                |              |          |

## **Group Capacity Reporting...**

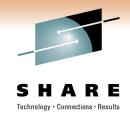

#### The Monitor III CPC Capacity report is enhanced:

- New metric: 4h unused group capacity average. This is the average available capacity for the group during the last 4 hours. If the value is negative the members have consumed capacity beyond the defined group limit. Therefore WLM sets the group into the capping state.
- New metric: Remaining time until group capping. This is the projected time until the usage of processor resources for one or more members of the group might be limited.
- ▶ Both new metrics are available as hidden fields in the ISPF version of the CPC report
- ➤ The threshold applied when calculating the *remaining time until capping* is changed for partitions being member of a capacity group: The MSU limit for the projection is now derived from the image capacity <u>or</u> group capacity definitions.

The following new metrics will be provided by the RMF Distributed Dataserver:

| Resource | New metric                                                                                                    |
|----------|----------------------------------------------------------------------------------------------------|
| Sysplex  | <ul> <li>available capacity (MSU/h) for group by partition</li> <li>remaining time until group capping in seconds by partition</li> </ul> |
| LPAR     | <ul> <li>available capacity (MSU/h) for group</li> <li>remaining time until group capping in seconds</li> </ul>                           |

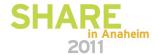

## **Monitor II OPT Report**

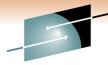

SHARE

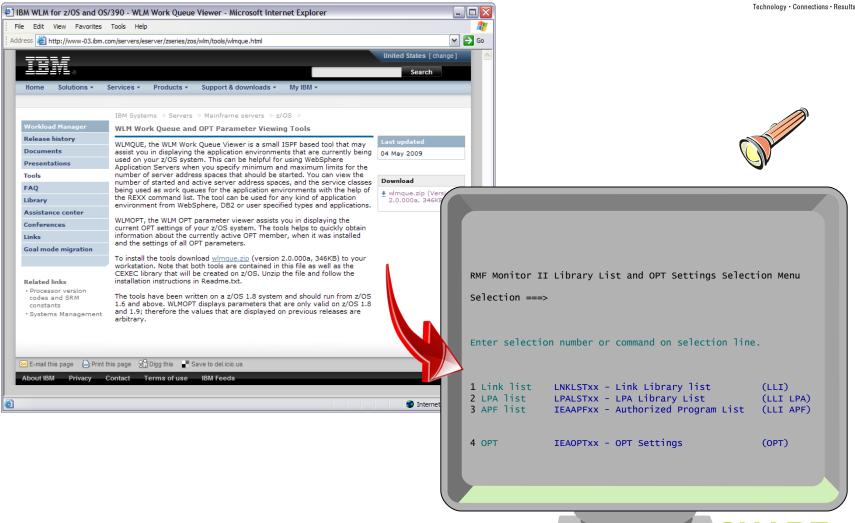

### **Monitor II OPT Report**

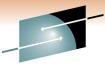

nology • Connections • Results

Explanation

of

Parameters

RMF - OPT Settings Line 1 of 29 Command ===> Scroll ===> PAGE CPU= 1/ 1 UIC= 65K PR= 0System= TRX2 Total Time: N/A OPT: 00 - Parameter -- - Default - -- Value -- Unit ----- Description -Yes Y/N Abnormal terminations in routing **ABNORMALTERM** Yes 20 sec Time blocked work waits for help BLWLINTHD 20 5 0/00 CPU cap. to promote blocked work **BLWLTRPCT** 12000 usec Alternate wait management time 12000 CCCAWMT 12000 usec AWM time value for ZAAPs ZAAPAWMT 12000 12000 12000 usec AWM time value for zIIPs ZIIPAWMT No Y/N Clist commands count individually CNTCLIST No 10,30|0,0 Threshold for TPI (low, high) **CPENABLE** 10,30 % Yes Y/N Directed VIO is active DVIO Yes 500 500/CB SU Enqueue residency CPU Service/DP ERV No/No Y/N Hiperdispatch is desired/active **HIPERDISPATCH** No Yes Y/N Allows CPs to help zAAPs **IFAHONORPRIORITY** Yes **IIPHONORPRIORITY** Yes Y/N Allows CPs to help zIIPs Yes INITIMP value/DP for initiators 0/FE # INITIMP 0 70,50,50 % Fixed storage of <16M,16M-2G,tot IRA405I 70,50,50 6 \*10s Holder allowed to run promoted MAXPROMOTETIME Threshold for storage (low,ok) MCCAFCTH 1933,3867 400,800 # 92 % Fixed storage threshold < 16 MB MCCFXEPR 92 Fixed online storage threshold MCCFXTPR 80 % Yes Y/N CPU projection for ZAAPS, ZIIPS **PROJECTCPU** No

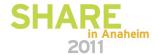

**Current Member** 

& Activation Time

## **Postprocessor XML Formatted Reports**

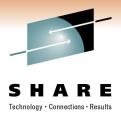

#### Rationale:

- RMF Postprocessor reports are limited to a page width of 132 characters
- No state-of-the-art display capability of Postprocessor reports
- ► No easy access to RMF Postprocessor data for application programs
  - cumbersome to parse the text output
  - ⇒ each report has its own layout

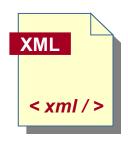

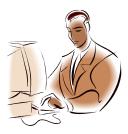

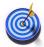

RMF Postprocessor reports can now be generated in XML Format

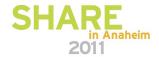

#### **Postprocessor XML Formatted Reports**

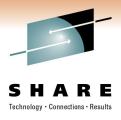

- The following single-system reports are available in XML format (both Interval and Duration reports)
  - ⇒ CPU Activity report (including Partition Data, LPAR Cluster and Group Capacity reports)
  - ⇒ CRYPTO Activity report
  - ⇒ FICON Director Activity report
  - ⇒ OMVS Kernel Activity report
  - ⇒ ESS Disk Systems Activity report
  - ⇒ Device Activity report

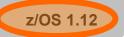

With z/OS 1.12, the first sysplex report is available in XML format

⇒ Workload Activity report

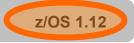

- Overview reports are also available in XML format
- Summary and Exception reports are not available in XML format
- Interval reports based on data collected during a Monitor II background session are not available in XML format

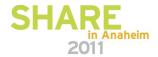

## **Postprocessor XML Formatted Reports**

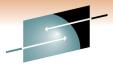

SHARE

- The generation of Postprocessor reports in XML format is controlled by the new ddnames XPRPTS, XPXSRPTS and XPOVWRPT
- ▶ If the XML output is routed to permanent data sets rather than to SYSOUT, define the data set with RECFM=VB and LRECL between 256 and 8192. Specify an appropriate BLKSIZE.

| ddname   | Contents                                             | Allocations                                                                                              | Notes                                                                                                    |
|----------|------------------------------------------------------|----------------------------------------------------------------------------------------------------|----------------------------------------------------------------------------------------------------|
| XPRPTS   | Combined<br>single-system<br>report in XML<br>format | One ddname for one data set to contain all single system reports for each interval during the session.   | There is no dynamic allocation of this ddname, you have to define it explicitly if you want to get all reports in XML format into one data set or output class.  If you define this ddname, no MFRnnnnn files are created.  If you define this ddname and PPRPTS, no XML output in file XPRPTS is created.   |
| XPOVWRPT | Combined<br>Overview report in<br>XML format         | One ddname for one data set to contain all overview reports for each system included in the input data.  | There is no dynamic allocation of this ddname, you have to define it explicitly if you want to get all overview reports in XML format into one data set or output class.  If you define this ddname, no PPORPnnn files are created.                                                                          |
| XPXSRPTS | Combined sysplex-wide report in XML format           | One ddname for one data set to contain all sysplex reports for each interval included in the input data. | There is no dynamic allocation of this ddname, you have to define it explicitly if you want to get all reports in XML format into one data set or output class. If you define this ddname, no MFRnnnnn files are created. If you define this ddname and PPXSRPTS, no XML output in file XPXSRPTS is created. |

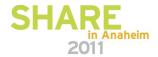

#### **Spreadsheet Reporter – XML Support**

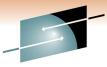

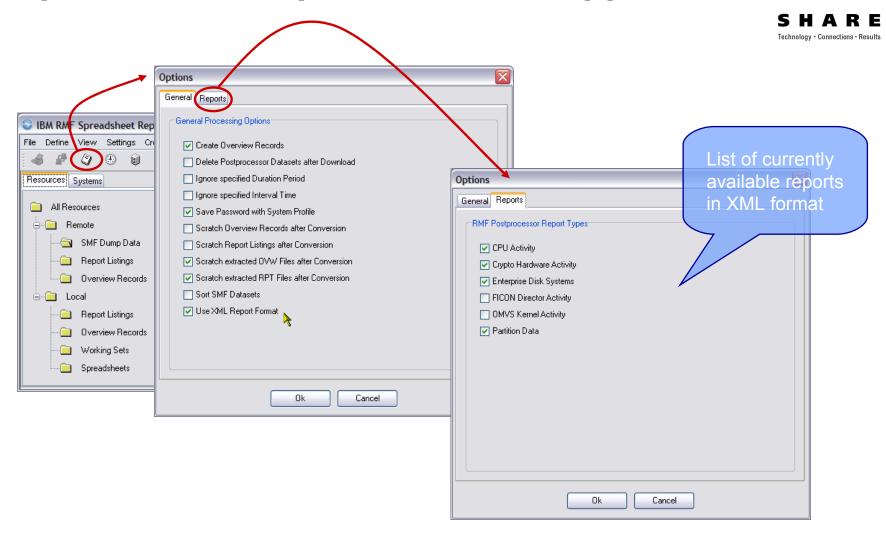

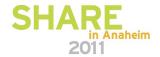

## **Spreadsheet Reporter – XML Support**

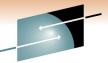

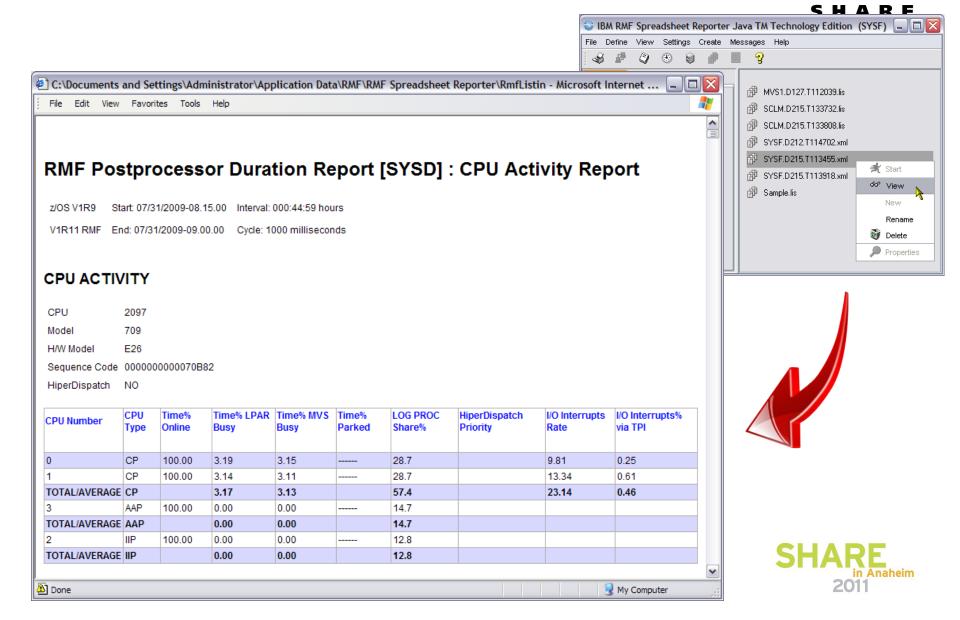

#### HTTP API to access Historical data

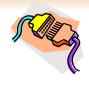

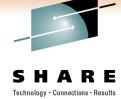

- ► Application programs can use Distributed Data Server (DDS) HTTP API to retrieve RMF Postprocessor XML reports
- ► All RMF Postprocessor XML formatted reports supported

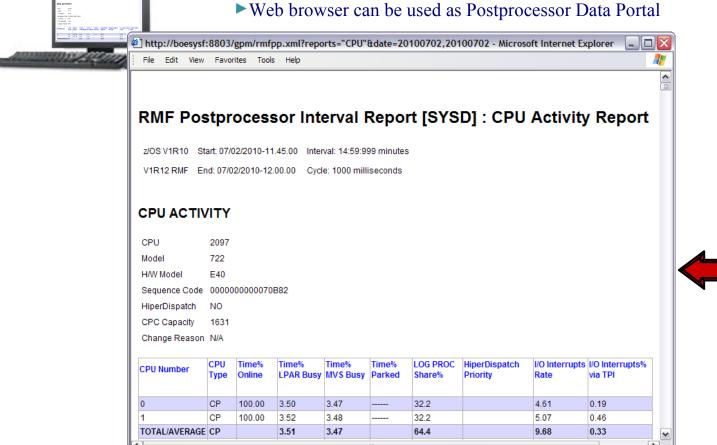

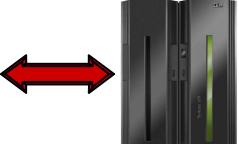

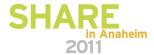

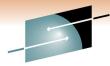

#### HTTP API to access Historical data ...

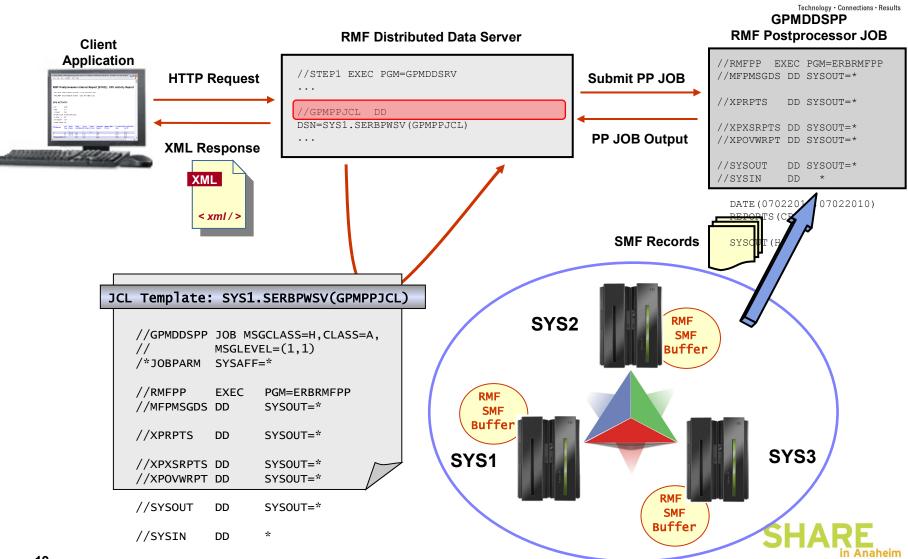

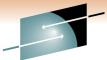

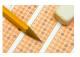

 The DDS supports the following kinds of metric types:

⇒Full reports

⇒Single valued metrics

⇒List valued metrics

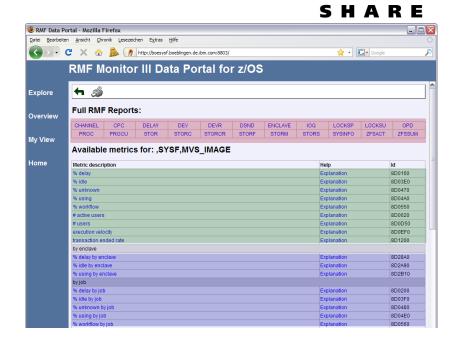

 The one and only metric source for the DDS are Monitor III report data tables

By default, the DDS exploits a defined set of Monitor III sysplex-wide

reports and single system reports

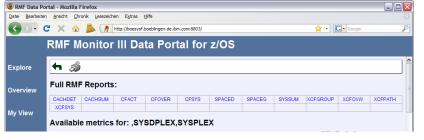

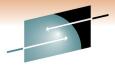

S H A R E

- The DDS retrieves Monitor III report data from all RMF instances in the Sysplex
- With z/OS V1.11 RMF it is possible to exclude specific Monitor III reports from being retrieved by the DDS
  - Users can exclude reports which are not required by any monitoring clients in their environment
  - In case of abnormal termination of reporter modules, operation of the DDS is affected. With this function, those reporters can be excluded temporarily. This allows continued operation of the DDS until a fix for the problem is provided by IBM
- A new DDS option is introduced for PARMLIB member GPMSRVxx. This option defines a list of Monitor III reports to be excluded from DDS processing

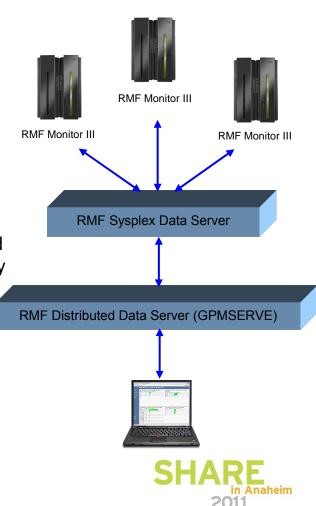

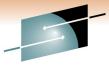

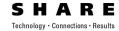

- New option EXCLUDE\_REPORTS in DDS parmlib member
- The option is not mandatory
- If not specified, all Monitor III reports supported by the DDS are available
- If specified, the option contains a comma-separated list of report names which should be excluded from DDS processing
- Specify multiple options if the list of reports does not fit on one line
- In this example, the Cache Detail,
   Cache Summary, zFS Activity, and zFS
   Summary reports are excluded

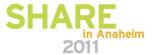

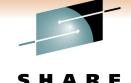

- When a client requests a report from the DDS that has been deactivated by EXCLUDE\_REPORTS the following message is generated:
  - GPM0737I The requested report <reportname> is deactivated
- When a client requests a metric from the DDS that is based on a deactivated report the following message is generated:
  - GPM0738I The requested metric is based on the deactivated report

<reportname>

Never deactivate the report types needed by other components!!

#### **^** Caution:

- OMEGAMON XE on z/OS can be optionally configured to require RMF DDS to obtain performance data from the following reports: CFACT, CFOVER, CFSYS, XCFOVW, XCFGROUP, XCFPATH, XCFSYS, LOCKSP, LOCKSU

#### **Work Unit Queue Distribution**

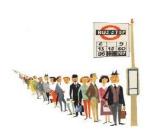

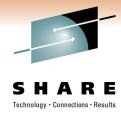

#### Problem

- RMF reporting for CPU contention was based on address spaces level
- Did not consider multiple work units (WEBs) within one address space
- Performance analysts need statistics about the CPU contention on WEB granularity

#### Solution

The RMF CPU Activity reporting is enhanced

#### Benefit

 The enhanced CPU Activity reporting helps the customer to obtain information about the In-Ready distribution based on WEBs and the number of work units per CPU type

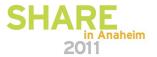

### Work Unit Queue Distribution: Monitor I CPU Report

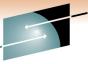

SHARE

Technology · Connections · Results

|....|....|....|

90 100

| NUMBER O<br>QUEUE TYPES | MIN         | MAX      | AVG   | NUMBER OF     | (0/2    | DISTRIBUTION OF IN-READY WORK UNI<br>0 10 20 30 40 50 60 |
|-------------------------|-------------|----------|-------|---------------|---------|----------------------------------------------------------|
| IN                      | 550         | 1,008    | 594.8 | WORK UNITS    | (%)     |                                                          |
| IN READY                | 4           | 438      | 22.7  | <= N          | 55.5    | >>>>>>                                                   |
| OUT READY               | 0           | 1        | 0.0   | = N + 1       | 4.4     | >>>                                                      |
| OUT WAIT                | 0           | 0        | 0.0   | = N + 2       | 4.0     | >>>                                                      |
| LOGICAL OUT RDY         | 0           | 628      | 10.3  | = N + 3       | 3.7     | >>                                                       |
| LOGICAL OUT WAIT        | 178         | 634      | 589.4 | <= N + 5      | 7.1     | >>>>                                                     |
|                         |             |          |       | <= N + 10     | 14.7    | >>>>>                                                    |
| ADDRESS SPACE TYP       | ES          |          |       | <= N + 15     | 8.0     | >>>>                                                     |
|                         |             |          |       | <= N + 20     | 1.9     | >                                                        |
| ВАТСН                   | 281         | 284      | 282.0 | <= N + 30     | 0.2     | >                                                        |
| STC                     | ork unit co | 763      | 736.4 | <= N + 40     | 0.0     |                                                          |
| 150                     | 9/          | 98       | 97.9  | <= N + 60     | 0.0     | 16 Buckets representing                                  |
| ASCH CP                 | U type le   | vei $_1$ | 0.0   | <= N + 80     | 0.0     | the work unit count with                                 |
| OMVS                    | 43          | 97       | 68.0  | <= N + 100    | 0.0     |                                                          |
|                         |             |          |       | <= N + 120    | 0.0     | regard to the number of                                  |
| NUMBER O                | F WORK UN   | ITS      |       | <= N + 150    | 0.0     | online processors                                        |
| CPU TYPES               | MIN         | MAX      | AVG   | > N + 150     | 0.0     |                                                          |
|                         |             |          |       |               |         |                                                          |
| СР                      | 444         | 888      | 555.5 | N = NUMBER OF | PROCESS | SORS ONLINE UNPARKED (22.4 ON AVG)                       |
| AAP                     | 22          | 33       | 28.8  |               |         | ,                                                        |
| IIP                     | 0           | 0        | 0.0   |               |         |                                                          |

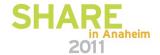

## **Work Unit Queue Distribution Example**

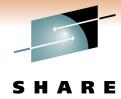

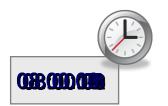

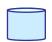

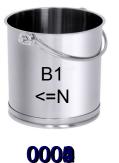

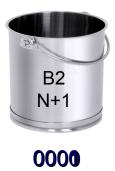

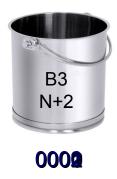

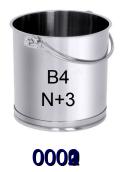

WorkUnit #4
WorkUnit #2
WorkUnit #0
CP #0

WorkUnit #3
WorkUnit #1
CP #1

CP #2

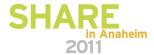

#### Work Unit Queue Distribution: Spreadsheet Reporter

CPU Contention for System CB8D Date: 07/09/2010

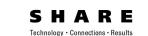

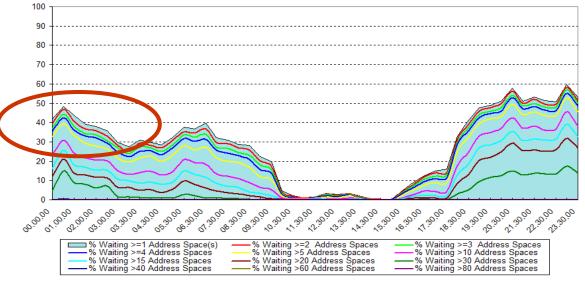

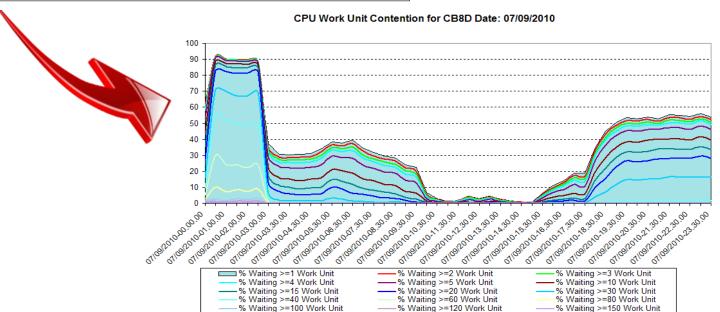

heim

## **IBM z/OSMF Management Facility**

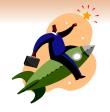

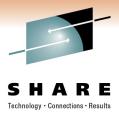

#### z/OS application, browser access

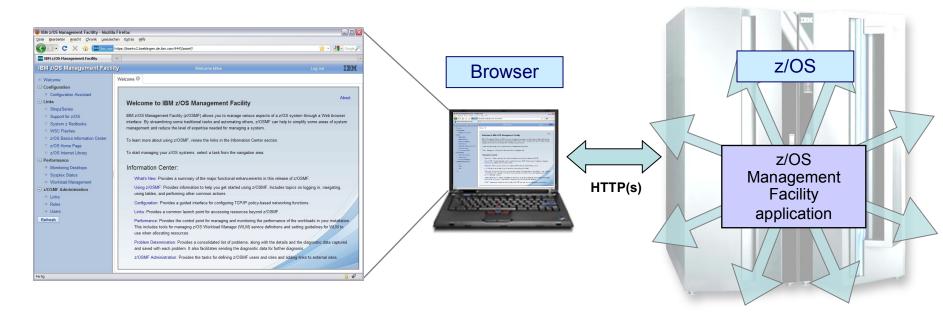

- z/OS Management Facility is a Web 2.0 application on z/OS
  - Manages z/OS from z/OS
  - Browser communicates with z/OSMF via secure connection, anywhere, anytime

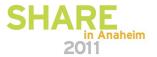

## IBM z/OSMF Management Facility ...

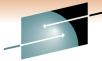

#### Applications / R12 plugins

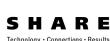

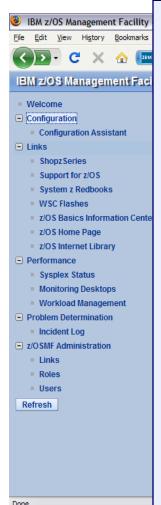

- Configuration category
  - Configuration Assistant for z/OS Communication Server Simplified configuration and setup of TCP/IP policy-based networking functions (with z/OS V1.11)
- **Links** Links to resources provides common launch point for non-z/OSMF resources
- Performance category (with z/OS V1.12)
  - Sysplex status single view of sysplex performance
  - Monitor desktops dynamic real time metrics for system performance, customizable for correlations
  - Workload Manager Policy Editor -- Simplified creation, editing, installation, and activation of WLM service definitions and policies
- Problem Determination category
  - Incident Log -- Simplified capture, packaging, and sending of SVC dump diagnostic data. (Available with z/OS V1.10)
- z/OSMF Administration Authorization services, add users, define roles, add links.

## IBM z/OSMF Management Facility ...

## -

#### S H A R E

#### Resource Monitoring – Sysplex Status Task

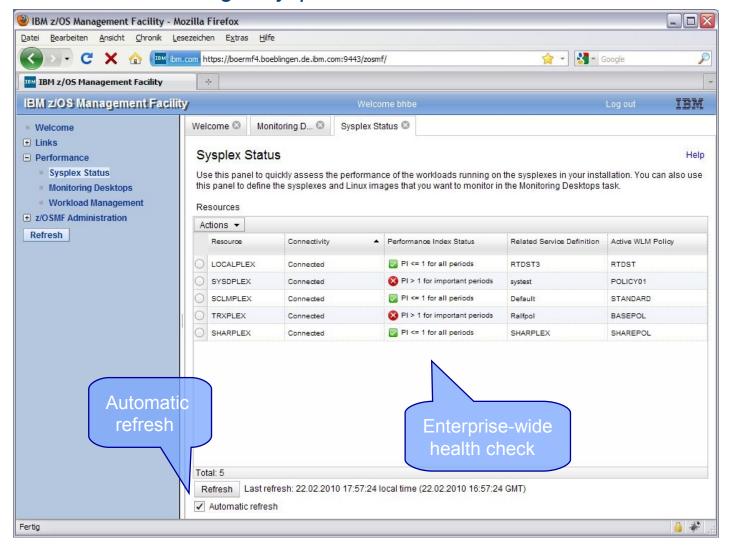

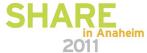

## IBM z/OSMF Management Facility ...

Resource Monitoring – Monitoring Desktops Task

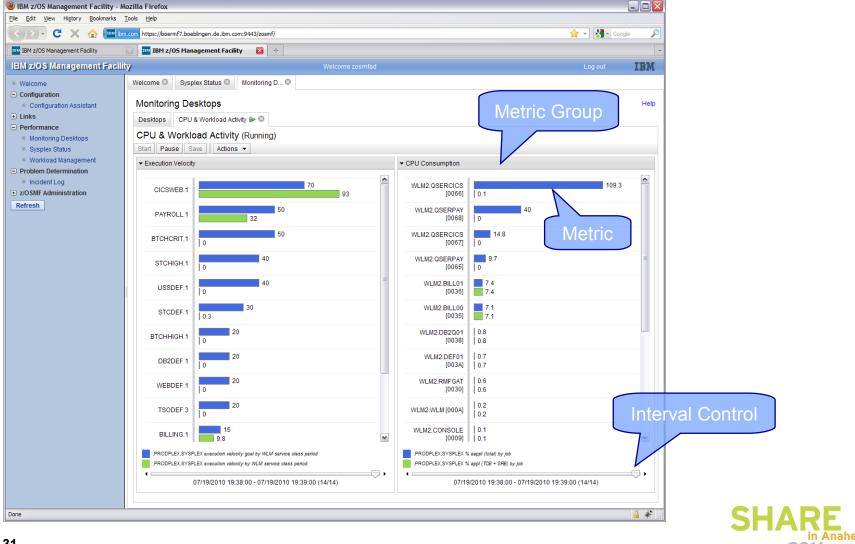

#### **Information and Tools**

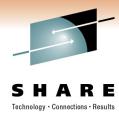

RMF homepage: <a href="https://www.ibm.com/systems/z/os/zos/features/rmf/">www.ibm.com/systems/z/os/zos/features/rmf/</a>

- Product information, newsletters, presentations, ...
- Downloads
  - ► Spreadsheet Reporter
  - ► RMF PM Java Edition
  - ► RMF data collector for Linux

RMF email address: rmf@de.ibm.com

#### Documentation and news:

- RMF Performance Management Guide, SC33-7992
- RMF Report Analysis, SC33-7991
- RMF User's Guide, SC33-7990
- Latest version of PDF files can be downloaded from:

www.ibm.com/systems/z/os/zos/bkserv/r11pdf/#rmf

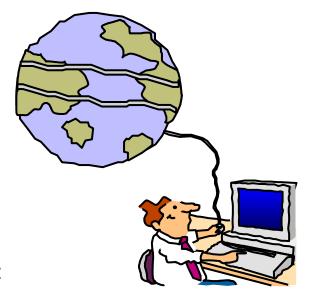

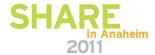

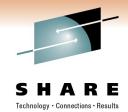

#### RMF Redbook !!!

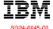

# Effective zSeries Performance Monitoring using Resource Measurement Facility (RMF)

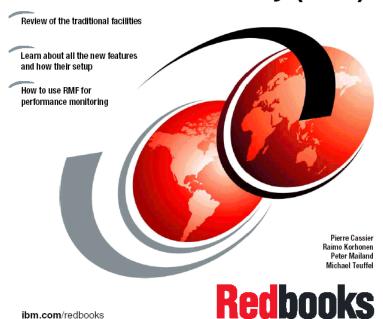

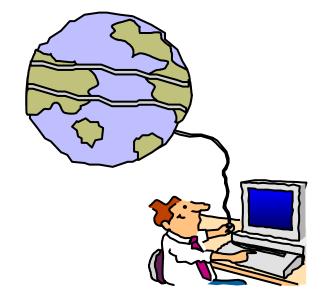

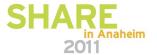

## **Appendix: Function Reference**

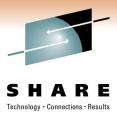

| Function                                                      | Availability    |
|---------------------------------------------------------------|-----------------|
| Enhanced Group Capacity Reporting                             | z/OSV1.11 RMF   |
| Monitor II OPT Report                                         | z/OSV1.11 RMF   |
| Postprocessor XML Formatted Reports                           | z/OSV1.11 RMF   |
| HTTP API to access Historical data                            | z/OSV1.12 RMF   |
| Distributed Data Server Report Selection                      | z/OSV1.11 RMF   |
| In-Ready Work Unit Queue Distribution                         | z/OSV1.12 RMF   |
| IBM z/OSMF Management Facility:<br>Resource Monitoring Plugin | z/OSV1.12 zOSMF |

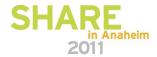